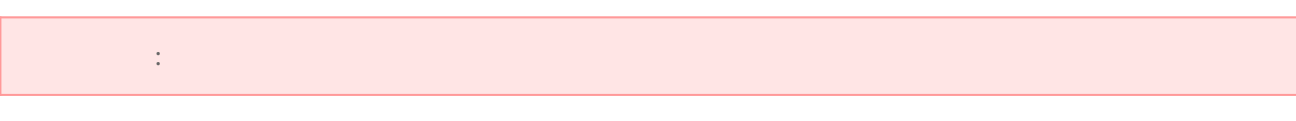

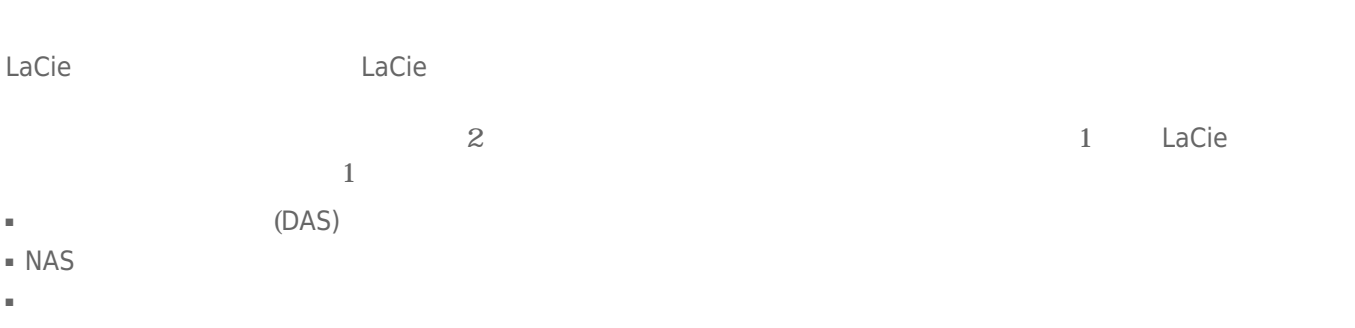

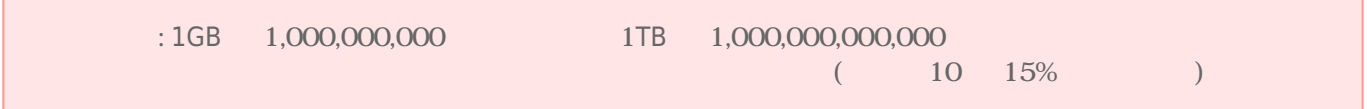

1. [ $\qquad$ ]  $\qquad$  [ ]

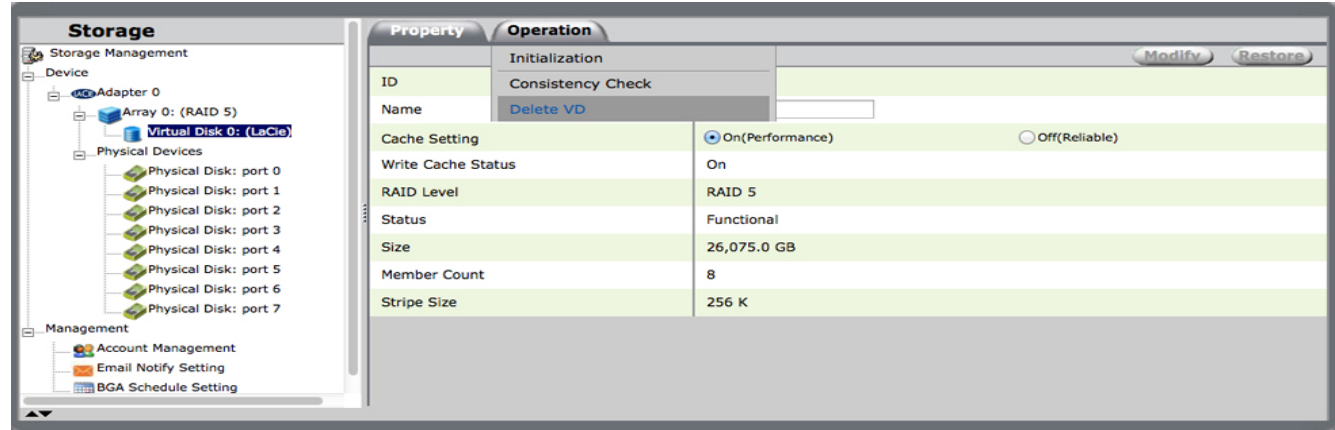

2. **[VD の削除]** を選択します。

3. 3 つの警告のうち、最初の警告が表示されます。 仮想ディスクを削除するには **[OK]** を選択します。

i.

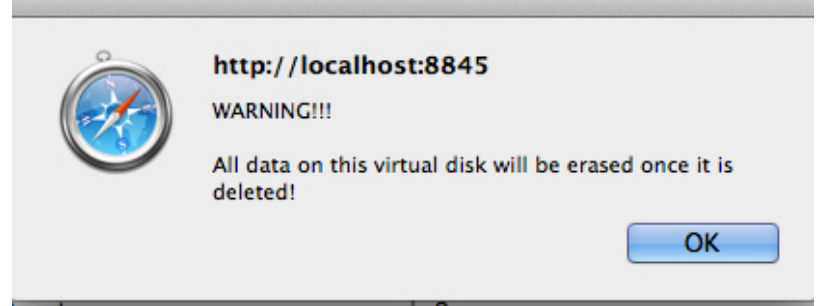

4. 2 つ目の警告が表示されます。 **[OK]** を選択します。

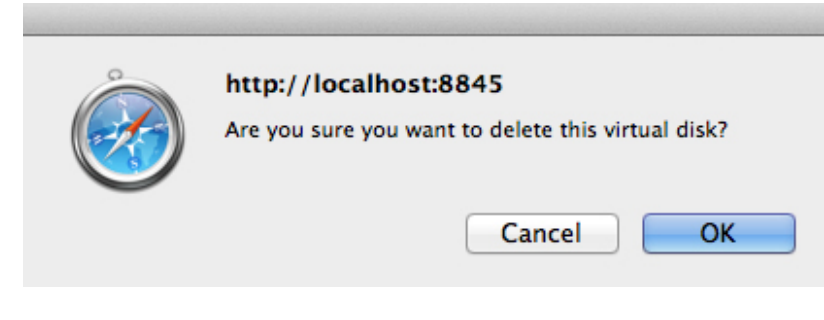

5. 3 **[OK]** 

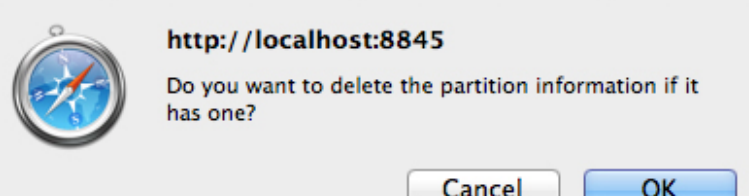

## 1. [ $\qquad$  ]  $\qquad$  [ ]

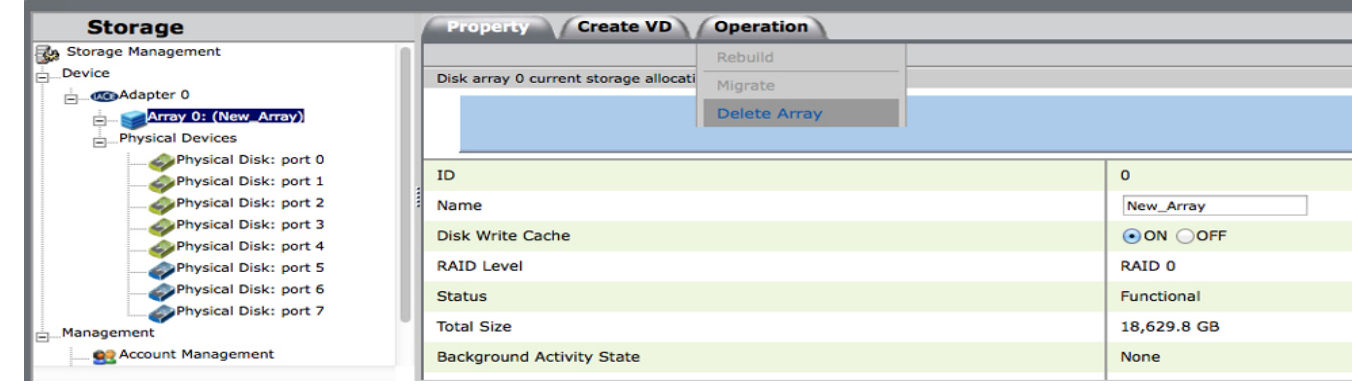

2. **[アレイの削除]** を選択します。

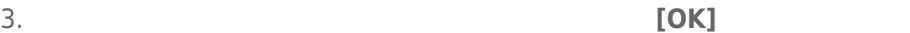

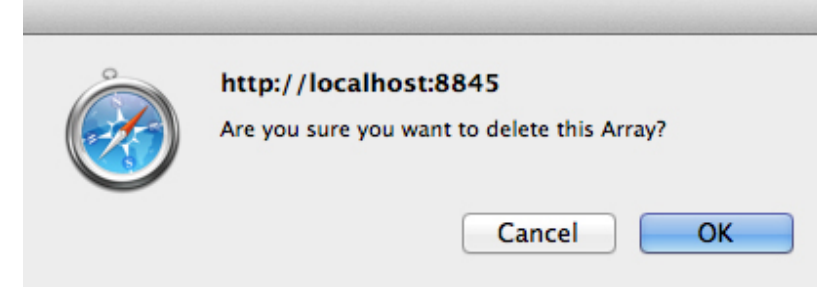

 $4.$ 

## $[-1, 1]$

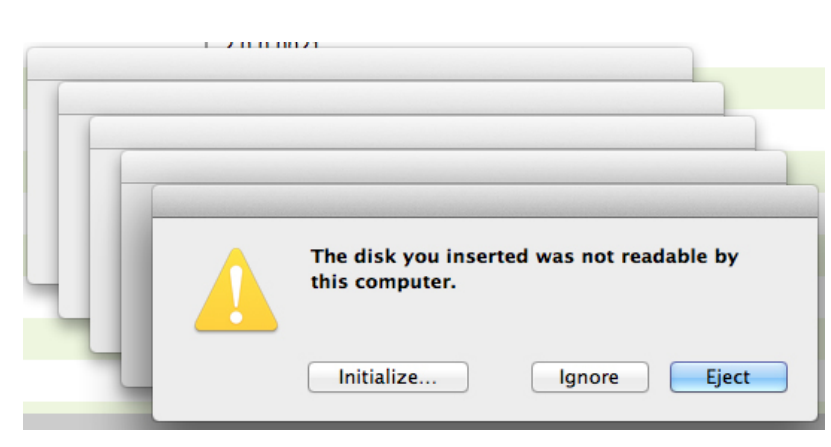